#### **Συςτήματα Αρχείων**

**Λειτουργικά Συςτήματα – Προγραμματιςμόσ Συςτήματοσ**

#### **Πανεπιςτήμιο Πελοποννήςου Τμήμα Επιςτήμησ και Τεχνολογίασ Τηλεπικοινωνιών**

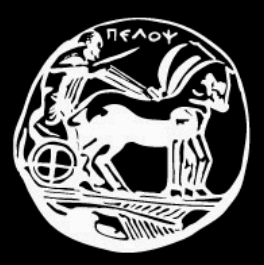

#### **Μπλοκ**

- Τα αρχεύα δεν αποθηκεύονται στο δίσκο "χύμα", αλλά σε μπλοκ (block) προκαθορισμένου μεγέθους
- Κάθε αρχείο καταλαμβάνει ένα ή περισσότερα μπλοκ
- Δηλαδή, ο δίσκος μπορεί να θεωρηθεί μία γραμμική αλληλουχία από μπλοκ σταθερού μεγέθους

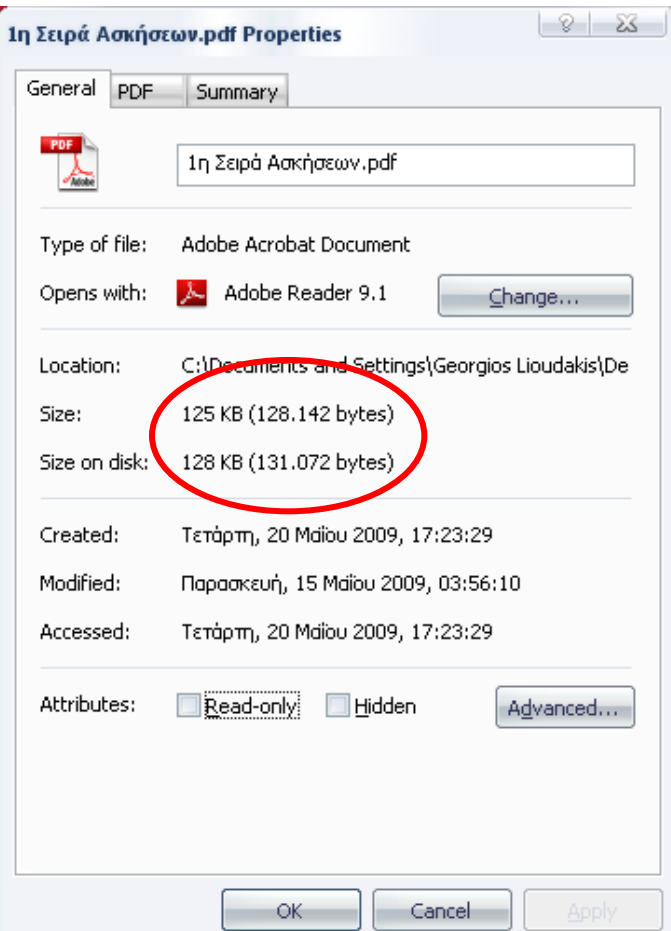

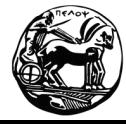

Πανεπιστήμιο Πελοποννήσου Τμήμα Επιστήμης και Τεχνολογίας Τηλεπικοινωνιών

## **Πρόςβαςη ςε Αρχεία**

 $\blacksquare$  Σειριακή πρόσβαση (sequential access)

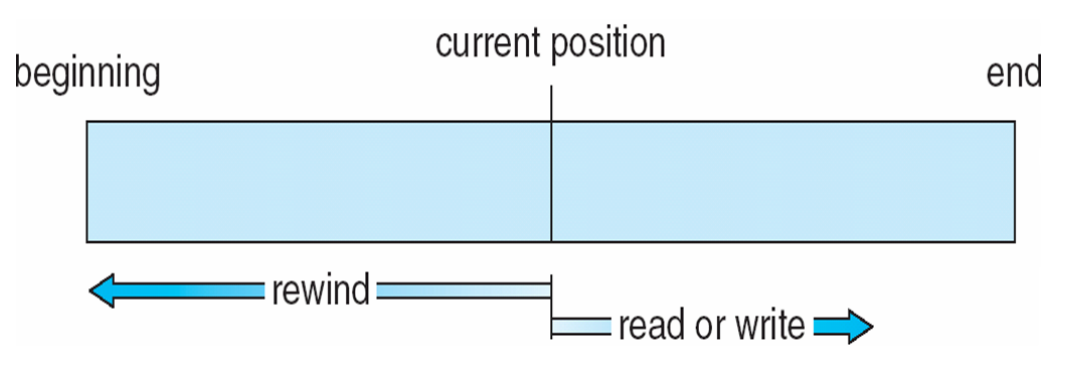

- $\blacksquare$  Αρχεία τυχαίας προσπέλασης (random access files)
	- π.χ., στη γλώσσα Java υπάρχει η κλάση java.io.RandomAccessFile

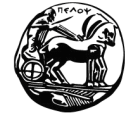

Πανεπιστήμιο Πελοποννήσου Τμήμα Επιστήμης και Τεχνολογίας Τηλεπικοινωνιών

# **Μεταδεδομένα Αρχείων**

■ Μεταδεδομένα (metadata) ό χαρακτηριστικά (attributes)

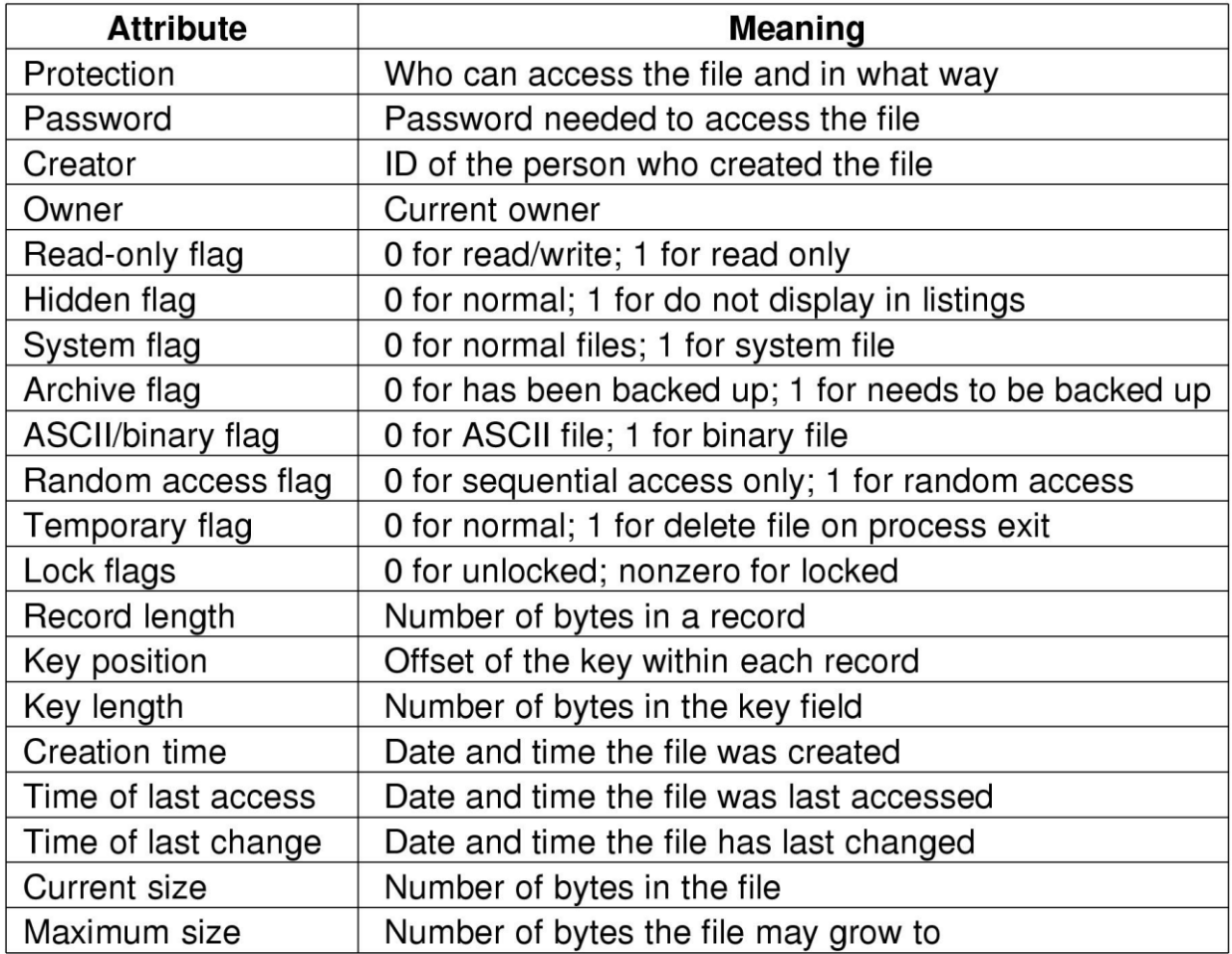

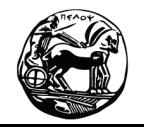

Πανεπιστήμιο Πελοποννήσου Τμήμα Επιστήμης και Τεχνολογίας Τηλεπικοινωνιών

# **Λειτουργίεσ Αρχείων**

- Δημιουργύα (Create)
- Διαγραφή (Delete)
- Άνοιγμα (Open)
- Κλείσιμο (Close)
- Ανάγνωση (Read)
- Εγγραφή (Write)
- Προσάρτηση (Append)
- Αναζήτηση (Seek)
- Λήψη χαρακτηριστικών (Get attributes)
- Καθορισμός χαρακτηριστικών (Set attributes)
- Μετονομασία (Rename)

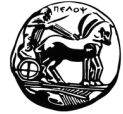

Πανεπιστήμιο Πελοποννήσου Τμήμα Επιστήμης και Τεχνολογίας Τηλεπικοινωνιών

## **Παράδειγμα [1]**

```
#include <sys/types.h>
#include <fcntl.h>
#include <stdlib.h>
#include <unistd.h>
#define BUF_SIZE 4096
#define OUTPUT_MODE 0700
int main(int argc, char *argv[])
{
   int in fd, out fd, rd count, wt count;
   char buffer[BUF_SIZE];
   if(argc != 3) exit(1);
   in fd = open(argv[1], 0 RDONLY);
   if(in_fd < 0) exit(2);
   out fd = creat(argv[2], OUTPUT MODE);
   if (out_fd < 0) exit(3);
```
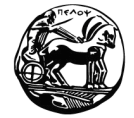

Πανεπιστήμιο Πελοποννήσου Τμήμα Επιστήμης και Τεχνολογίας Τηλεπικοινωνιών

#### **Παράδειγμα [2]**

```
while(TRUE) 
{
     rd_count = read(in_fd, buffer, BUF_SIZE);
     if(rd count \leq 0) break;wt_count = write(out_fd, buffer, rd_count); 
     if (wt count \leq 0) exit(4);
}
close(in_fd);
close(out_fd);
if (rd_count == 0)
     exit(0);
else
     exit(5);
```
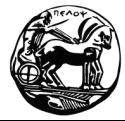

**}**

Πανεπιστήμιο Πελοποννήσου Τμήμα Επιστήμης και Τεχνολογίας Τηλεπικοινωνιών

#### **Συςτήματα Καταλόγων**

■ Συστήματα καταλόγων ενός επιπέδου

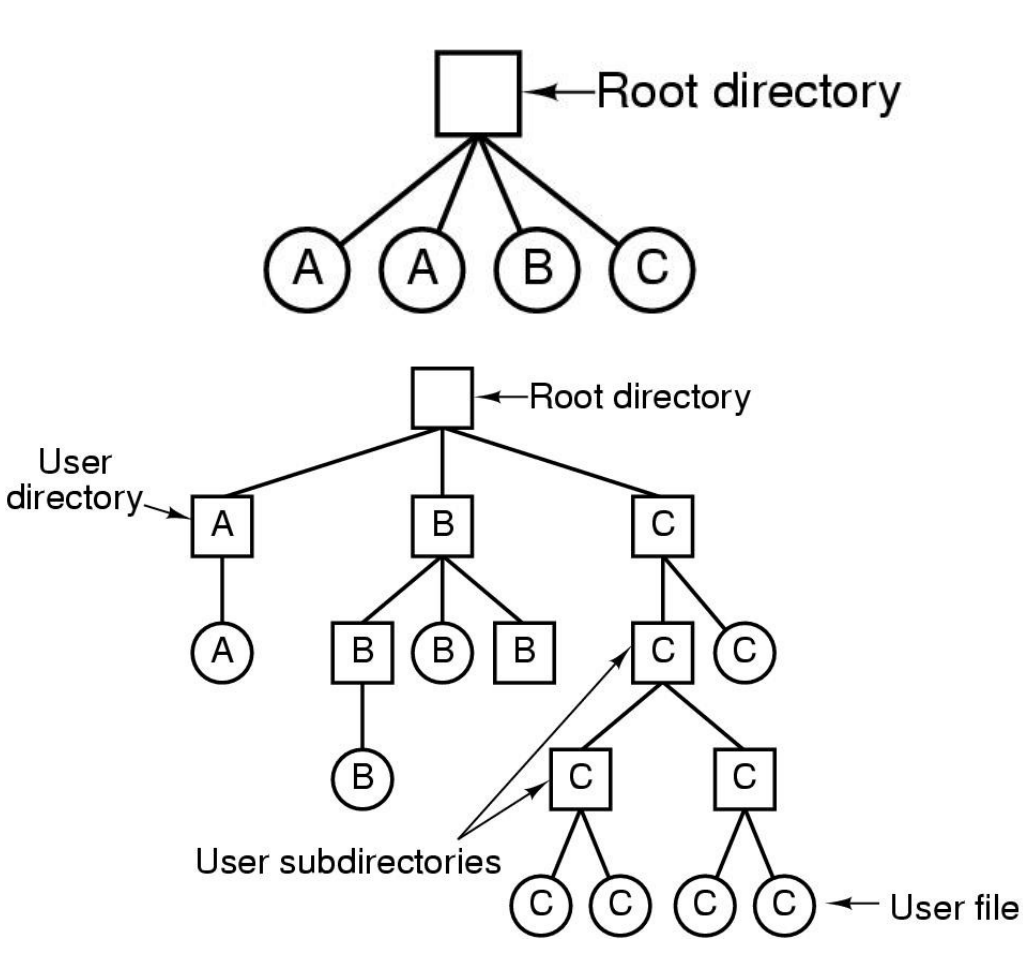

Ιεραρχικά συστήματα καταλόγων

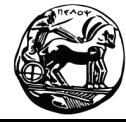

Πανεπιστήμιο Πελοποννήσου Τμήμα Επιστήμης και Τεχνολογίας Τηλεπικοινωνιών

#### **Δέντρο Καταλόγων ςτο UNIX**

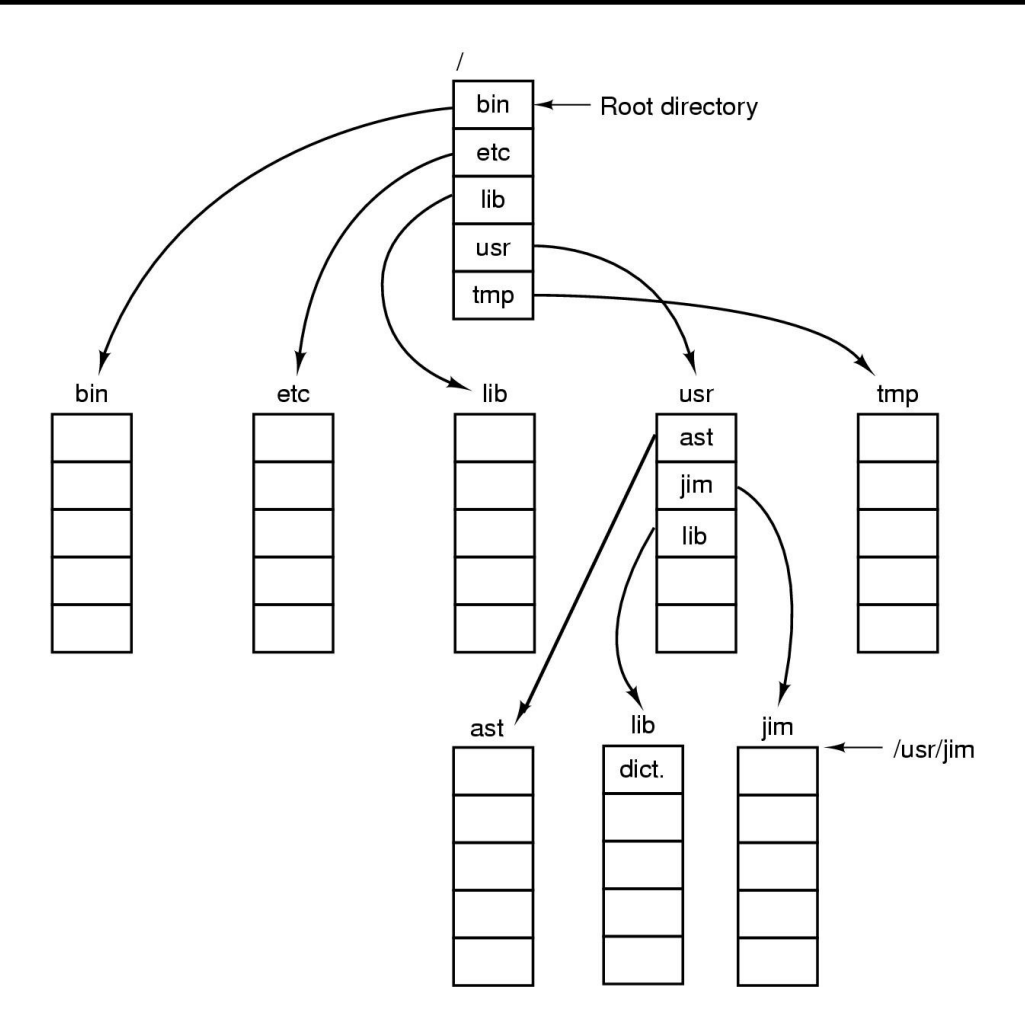

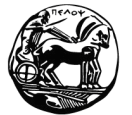

Πανεπιστήμιο Πελοποννήσου Τμήμα Επιστήμης και Τεχνολογίας Τηλεπικοινωνιών

## **Λειτουργίεσ Καταλόγων**

- Δημιουργύα (Create)
- Διαγραφή (Delete)
- Άνοιγμα καταλόγου (Opendir)
- Κλείσιμο καταλόγου (Closedir)
- Ανάγνωση καταλόγου (Readdir)
- Μετονομασία (Rename)
- Σύνδεση (Link)
	- Συμβολική σύνδεση (symbolic link)
	- Σκληρή σύνδεση (hard link)
- Αποσύνδεση (Unlink)

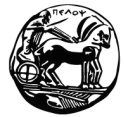

#### **Διάταξη Συςτήματοσ Αρχείων**

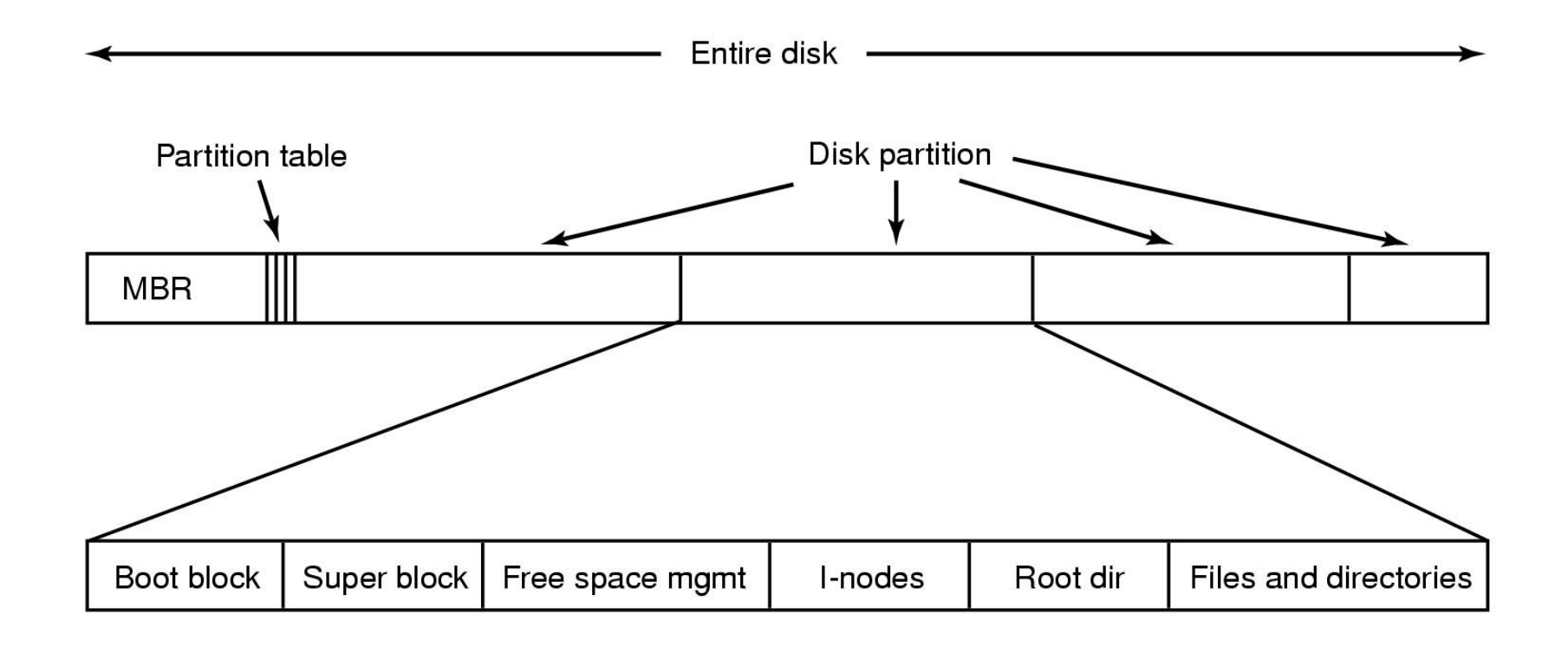

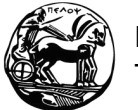

Πανεπιστήμιο Πελοποννήσου Τμήμα Επιστήμης και Τεχνολογίας Τηλεπικοινωνιών

# **Συνεχήσ Κατανομή Αρχείων**

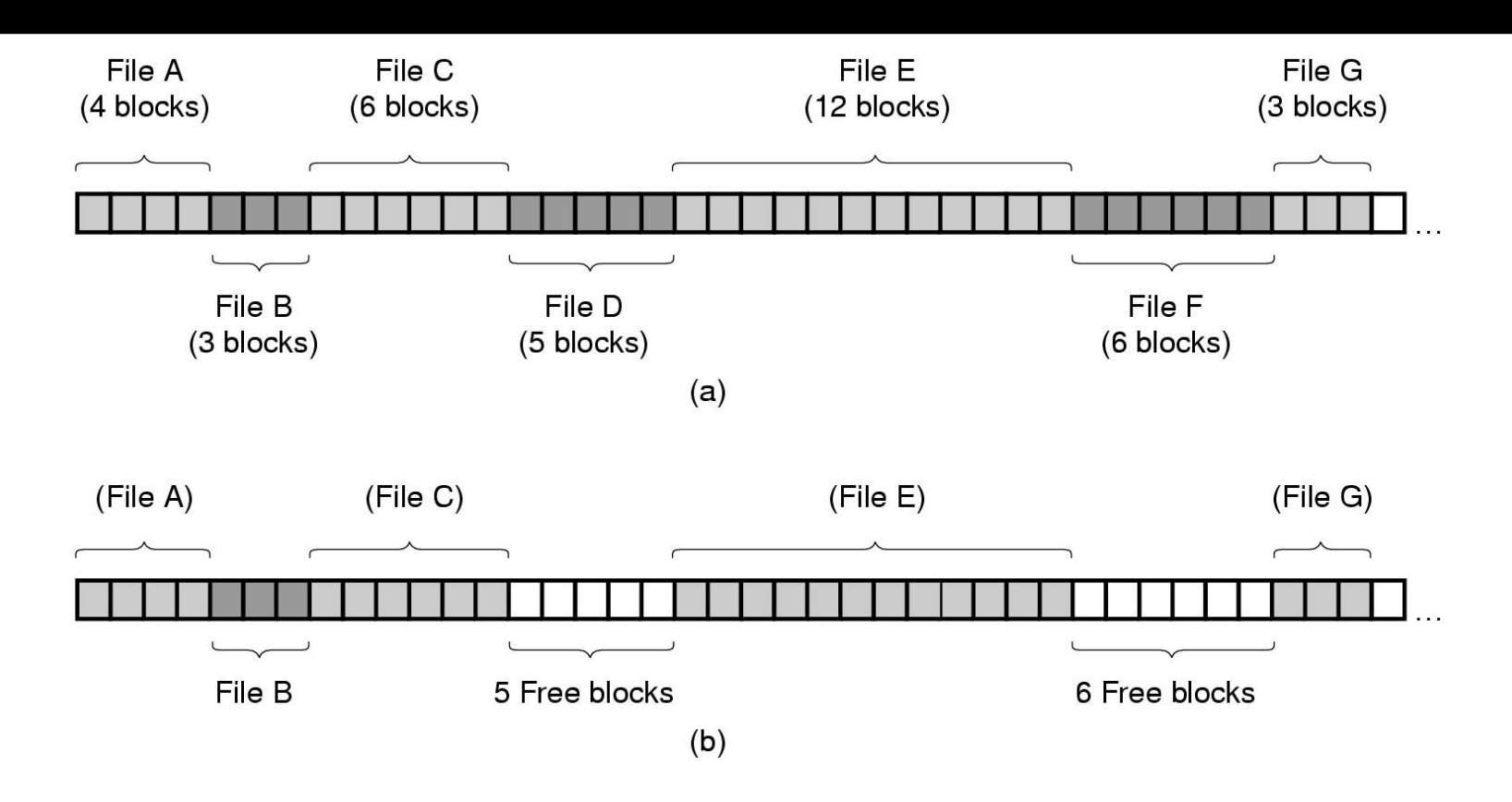

 $\blacksquare$  Μεγάλο πρόβλημα: fragmentation

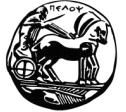

Πανεπιστήμιο Πελοποννήσου Τμήμα Επιστήμης και Τεχνολογίας Τηλεπικοινωνιών

## Κατανομή Συνδεδεμένης Λίστας

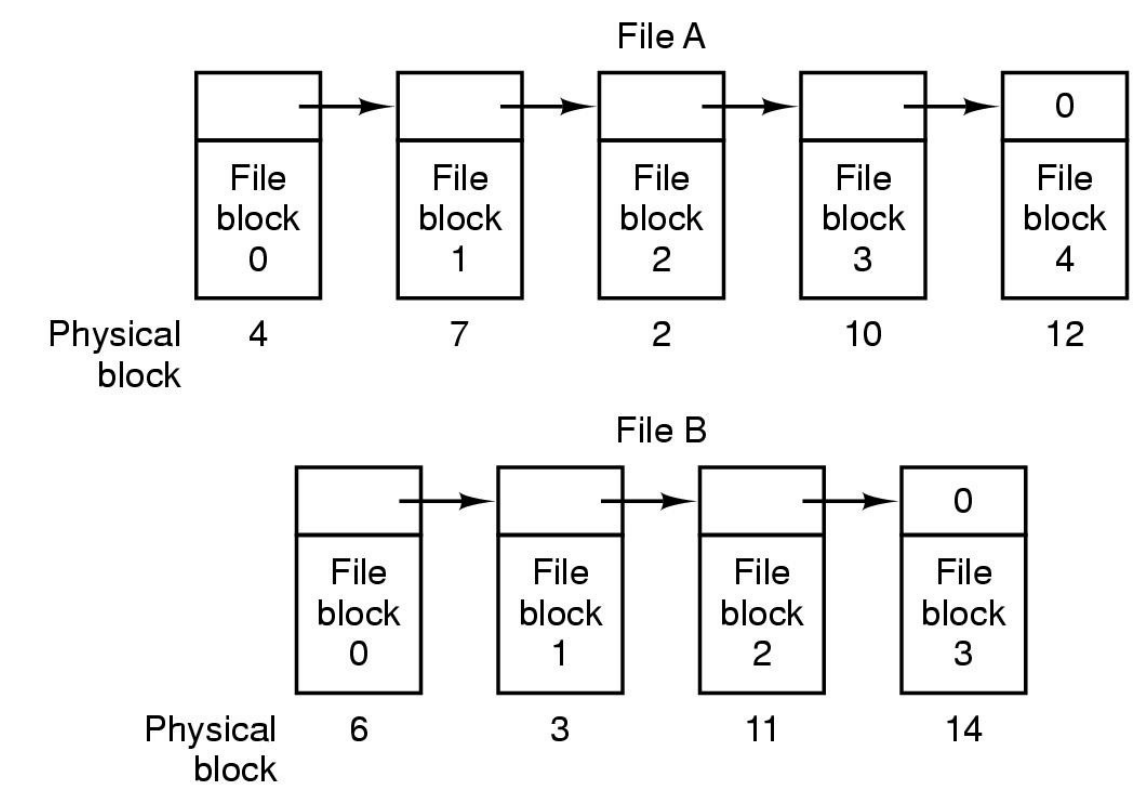

- Αργή τυχαία προσπέλαση
- Απώλεια ωφέλιμου χώρου για τους δείκτες

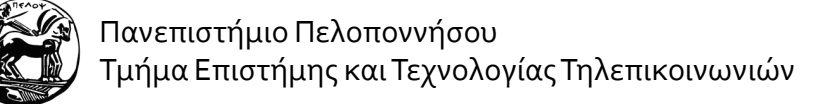

# **Πίνακασ Κατανομήσ Αρχείων**

- File Allocation Table (FAT)
- Χρησιμοποιήθηκε από MS-DOS, Windows 95 & 98
- Μεγάλο πρόβλημα: η σπατάλη χώρου στη μνήμη

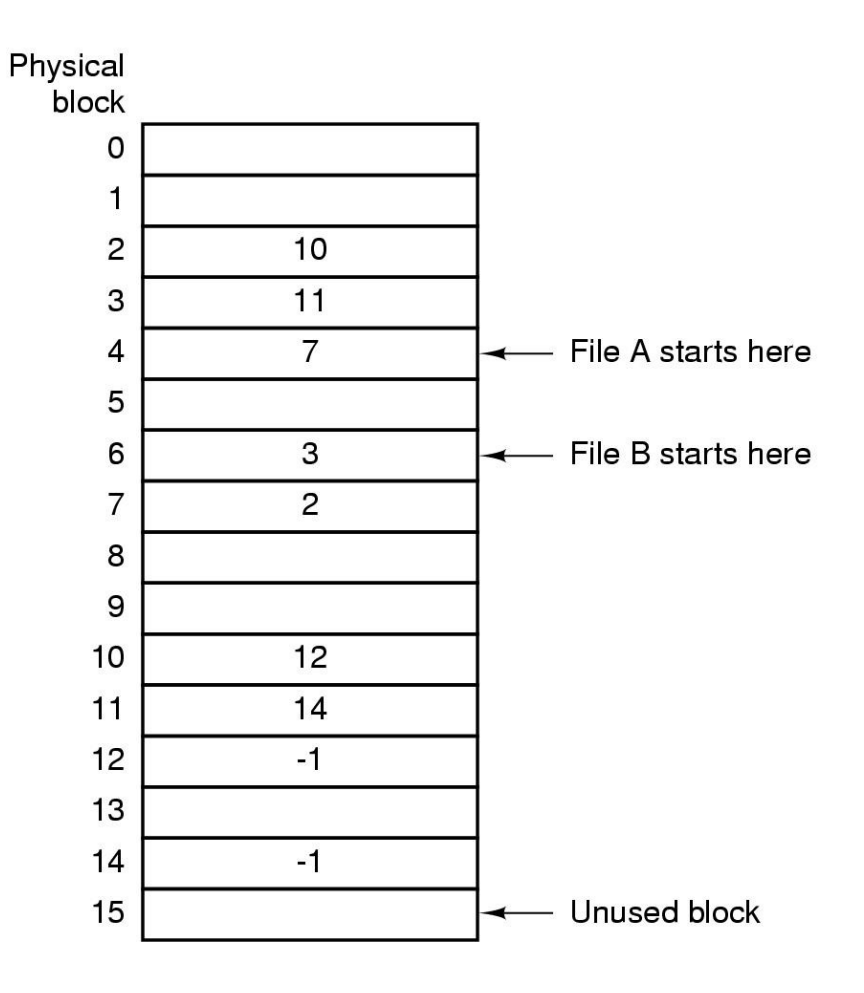

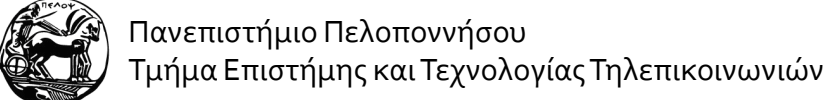

# **Κόμβοι i (i-nodes)**

- Σε κάθε αρχείο αντιστοιχίζεται μία δομή που καλείται κόμβος i (index-node – i-node)
- Πλεονέκτημα: η εξοικονόμηση χώρου στη μνήμη
- **■** Απαιτήσεις μνήμης: *n* × *k*, όπου *n* το μέγεθος της δομόσ και *k* ο αριθμόσ των ανοικτών αρχεύων

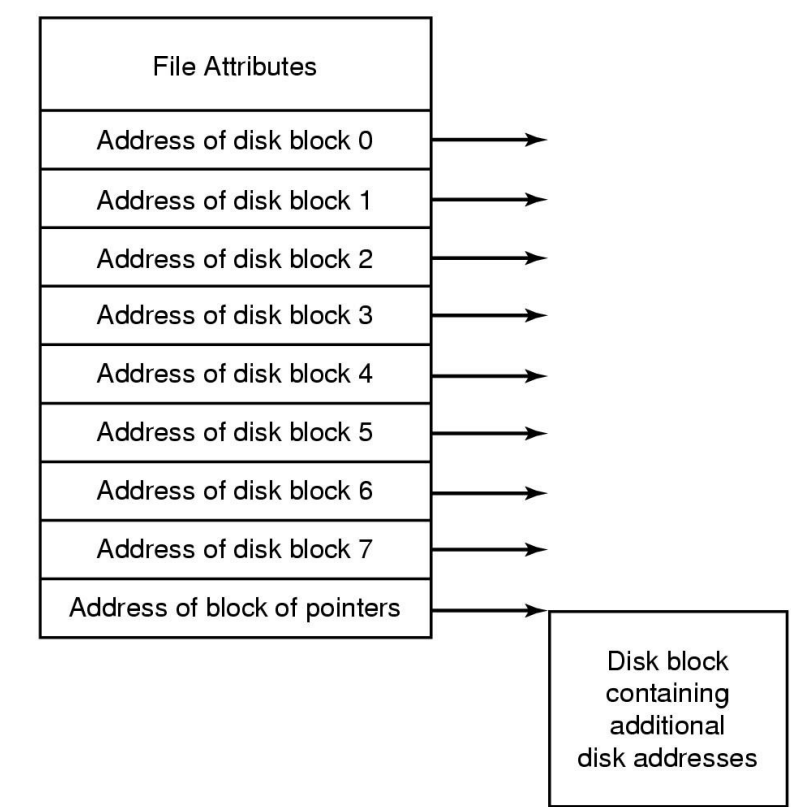

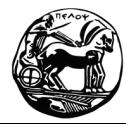

#### **Υλοποίηςη Καταλόγων**

■ Εναλλακτικές προσεγγίσεις αποθήκευσης μεταδεδομένων:

Στην καταχώρηση του καταλόγου Στους κόμβους i

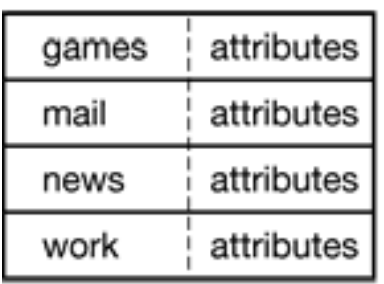

 $(a)$ 

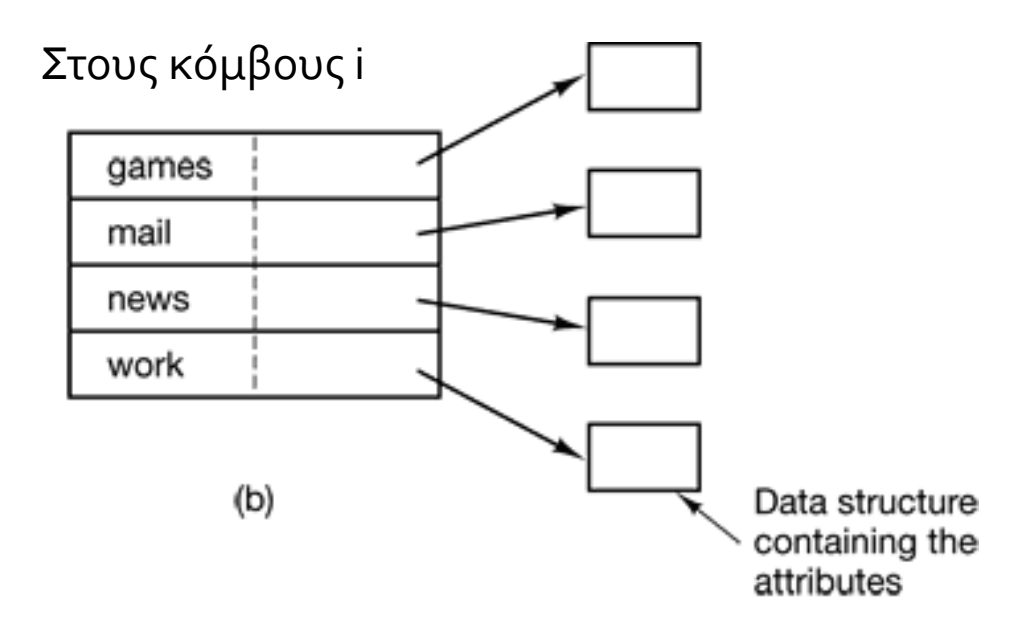

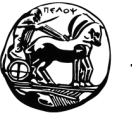

Πανεπιστήμιο Πελοποννήσου Τμήμα Επιστήμης και Τεχνολογίας Τηλεπικοινωνιών

# **Κοινόχρηςτα Αρχεία**

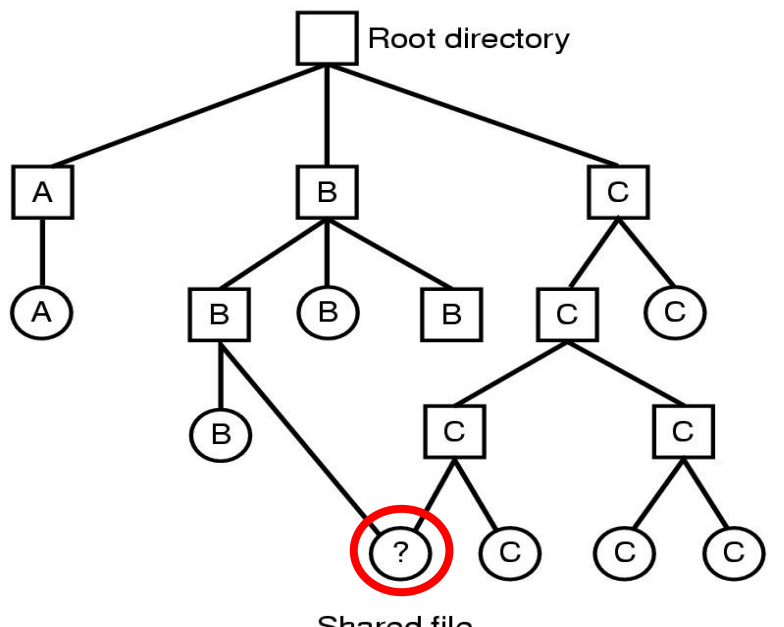

Shared file

- Πραγματικές συνδέσεις (hard links)
	- Κάθε κατάλογος περιέχει ένα δείκτη στον κόμβο i
	- Ο κόμβος i περιέχει ένα μετρητή αναφοράς
	- Το αρχείο ουσιαστικά περιλαμβάνεται σε όλους τους καταλόγους
	- Συμβολικές συνδέσεις (symbolic links)
		- Μόνο ένας κατάλογος περιλαμβάνει το αρχεύο
		- Οι άλλοι κατάλογοι περιλαμβάνουν δείκτες στο αρχείο και όχι πληροφορίες για τον κόμβο i ή το μπλοκ στο δίσκο
		- Η διαγραφή του αρχείου αφήνει δείκτες "ςκουπύδια"

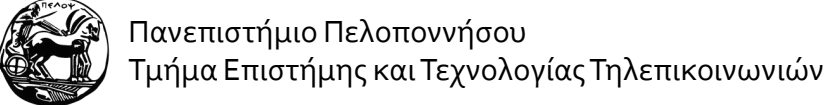

## **Συςτήματα Αρχείων με Καταγραφική Δομή**

- Αυξανόμενες απαιτήσεις σε ταχύτητα ενώ ο χρόνος αναζήτησης αρχείων στους δίσκους παραμένει μεγάλος  $\rightarrow$  συμφόρηση!
- Συστήματα Αρχείων με Καταγραφική Δομή (Log-structured File Systems – LFS)
	- Στόχος: εκμετάλλευση εύρους ζώνης του δίσκου
	- Προσέγγιση: δόμηση δίσκου σαν αρχείο καταγραφής (log file)
		- Οι εγγραφές τοποθετούνται αρχικά σε προσωρινή μνήμη
		- Περιοδική εγγραφή τους στο δίσκο σε ένα μόνο τμήμα, στο τέλος του αρχείου καταγραφής – ανάμιξη κόμβων i, μπλοκ αρχείων, κλπ.
		- Χρήση χάρτη για εντοπισμό κόμβων i και εντοπισμός αρχείων μέσω κόμβων I
		- Στο παρασκήνιο: νήμα καθαρισμού (cleaner thread) που ξεφορτώνεται τις παρωχημένες εγγραφές
- Στην πράξη: Ημερολογιακά Συστήματα Αρχείων (Journaling File Systems)
	- Τήρηση του αρχείου καταγραφής πριν την υποκείμενη ενέργεια (π.χ., εγγραφό)
	- NTFS,  $ext{ext}$

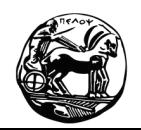

Πανεπιστήμιο Πελοποννήσου Τμήμα Επιστήμης και Τεχνολογίας Τηλεπικοινωνιών